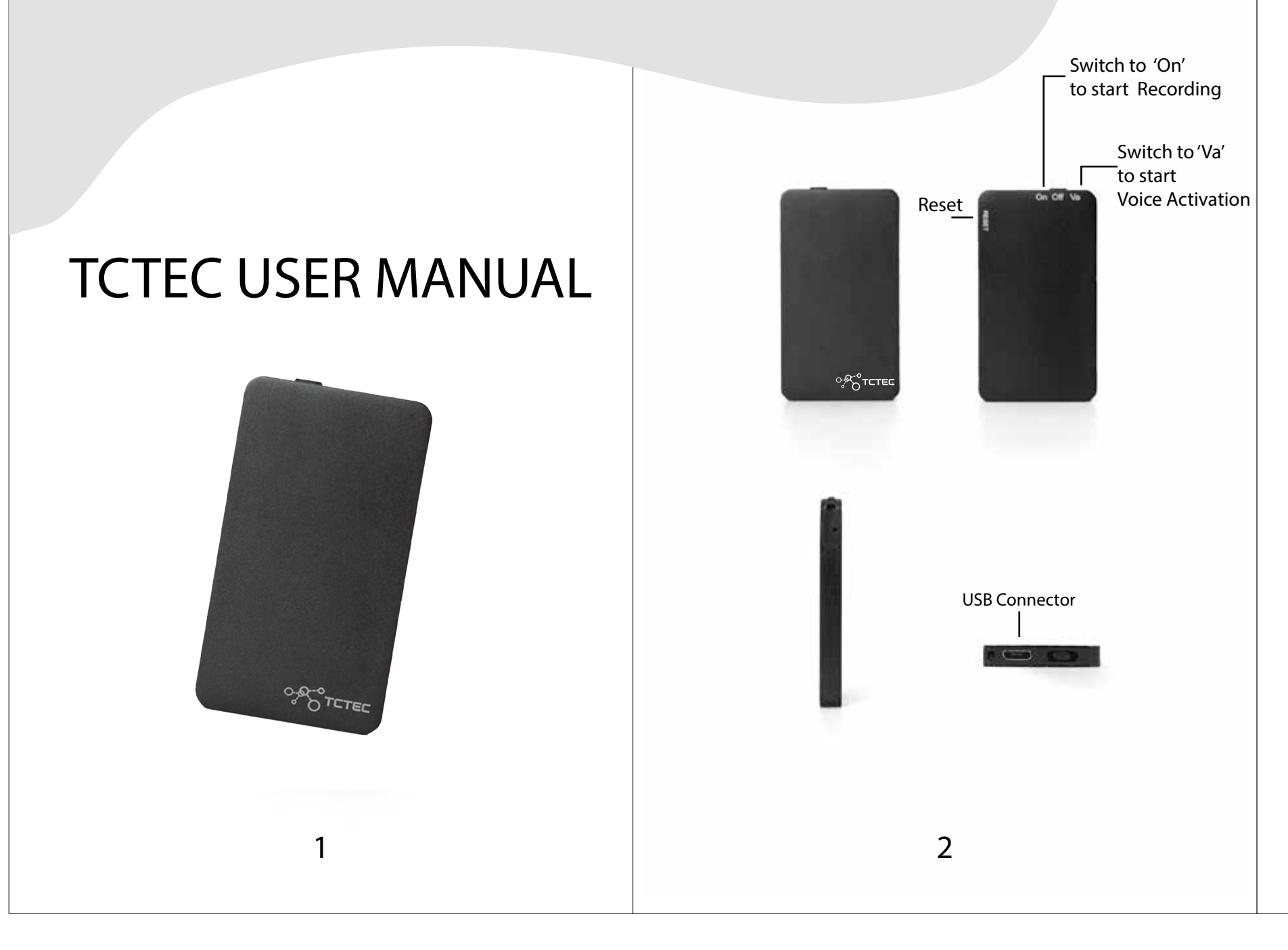

## Precautions:

1.Do not open, repo product by yourself. 2 Do not put the pro do not use it in cold, temperature, humid field interference er 3 If the device will no a long time, please "OFF" position.

4 If there are import device, please bac to avoid losing files operation.

5 Please use this pro scope prescribed by learning, interviews, It is forbidden to use such as eavesdropp privacy of others.

Voice Activated Recording **Continuous Recording** 

character  $\mathsf{Va}$  , the indicator light  $\qquad \qquad \qquad$  position  $\mathsf{On}$ flash 3 times and go out, that means it is in voice activated recording. It will automatically stop recording when the device detected the sound is lower than the decibel you set on the VOR sensitivity level, and if the device detected the sound louder enough, it will restart recording.

Save: Turn the switch to the middle OFF position to save the current recording and power off. The red light will be on and then go out.

Turn on: Turn the switch to the flash 3 times and go out. That means it is in recording. During recording, the indicator lights won't be light.

**Save:** Turn the switch to the middle OFF position to save the current recording and power off. The red light will be on and then go out.

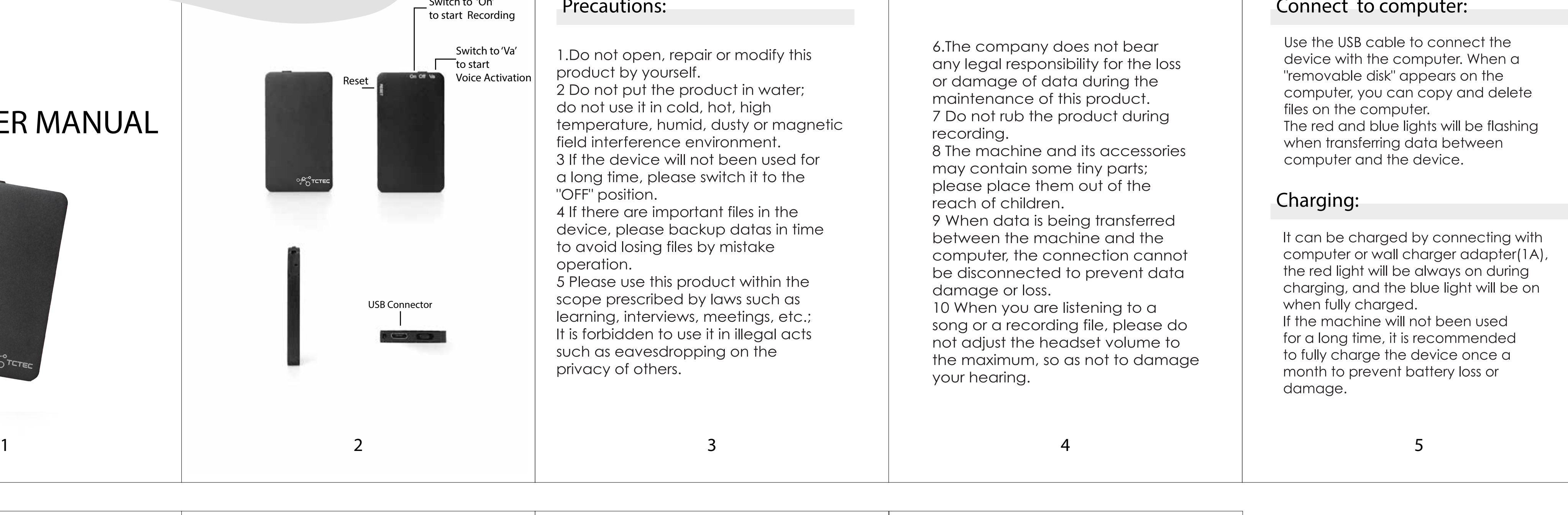

led audio)

# Playback:

Insert the earphone into the USB port, and then turn the switch to  $On$  or  $Va$  position, the blue light will be always flashing. That means the device is in playing.

During playback, the blue light will be always flashing. And the blue light will be always on if pause playback.

## How to use play

During playback play/pause butt control earphon recording playin

## Volume

Adjust the volum the  $+$  and  $-$  bu control earphon Long press the volume. You will sound from the volume has beer maximum; Long press the -

volume. **Previous / N** 

Short press  $+$  bu the next song; Short press  $-$  bu

the previous son Short press the m pause/play.

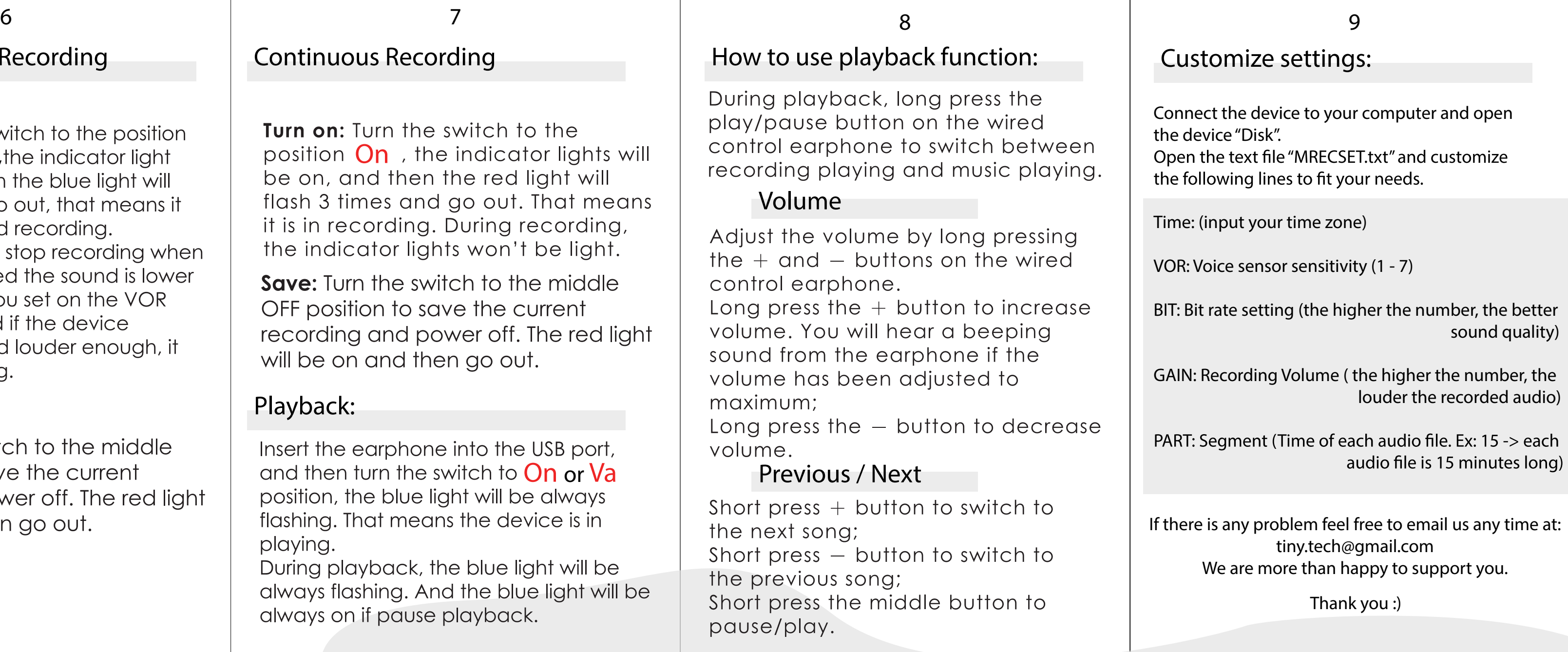